新手入门之Linux防火墙配置基础篇 PDF转换可能丢失图片或

https://www.100test.com/kao\_ti2020/224/2021\_2022\_\_E6\_96\_B0\_E 6 89 8B E5 85 A5 E9 c103 224241.htm RedHat Linux

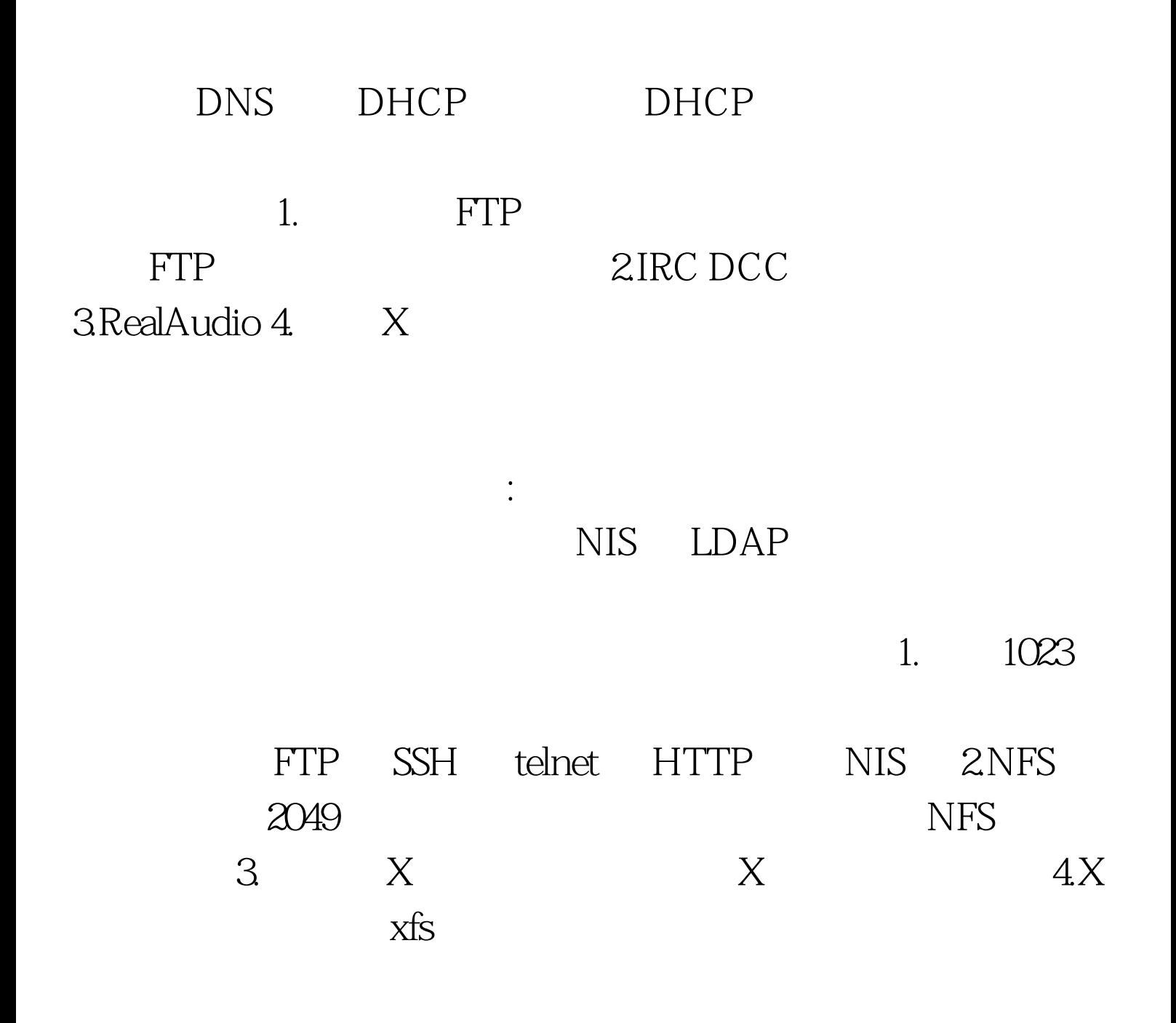

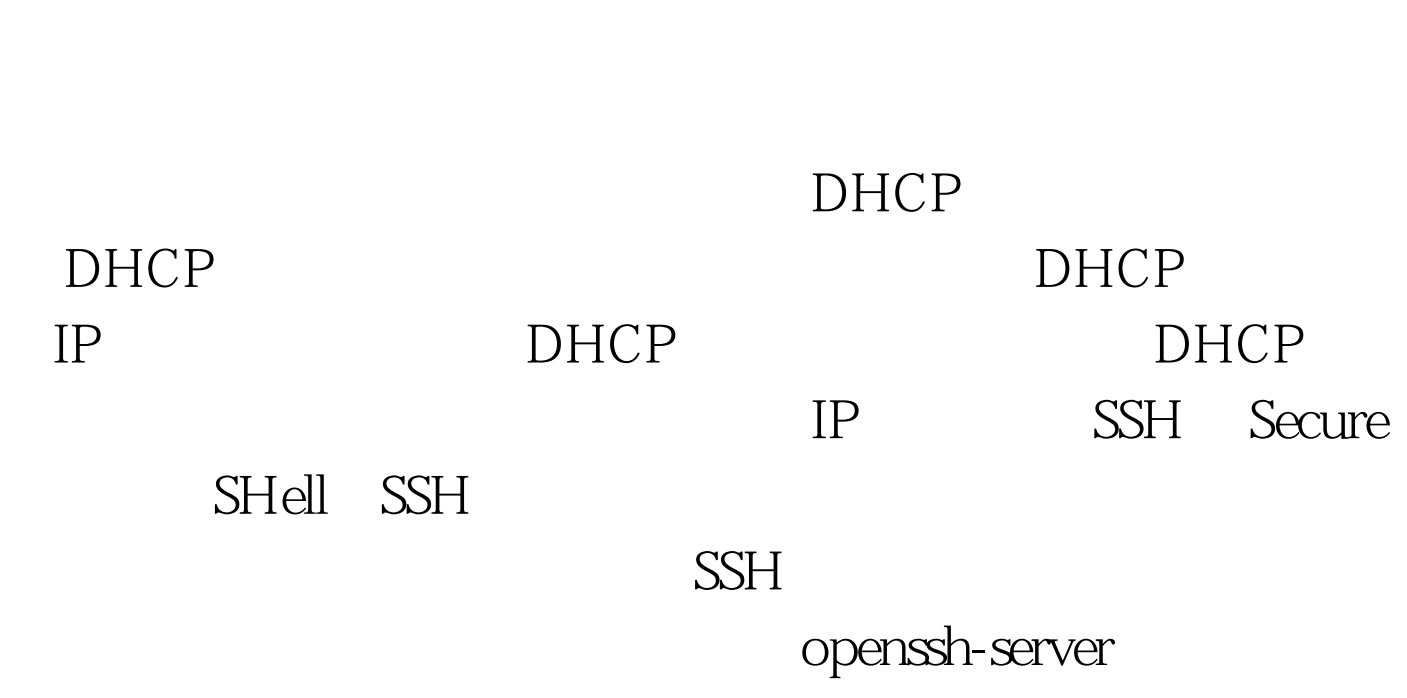

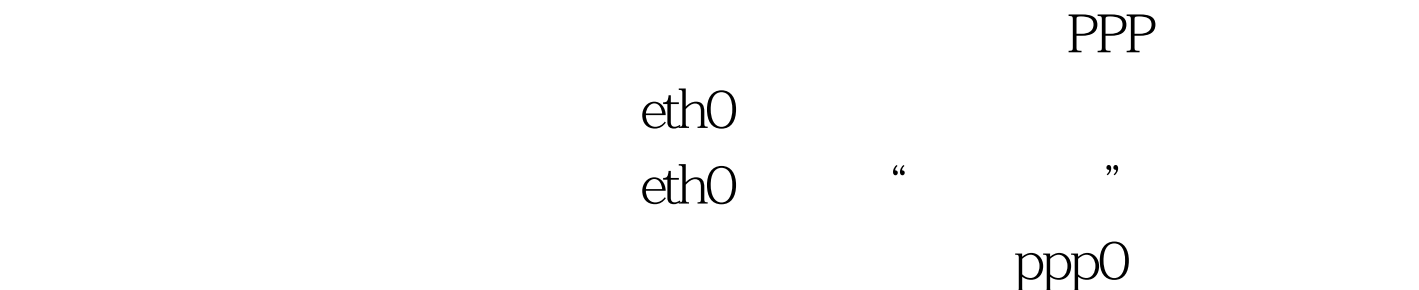

NIS LDAP

RealAudio

 $\mathcal{L}_{\mathcal{L}}$  , the contract in the contract interaction  $\mathcal{L}_{\mathcal{L}}$  , the contract interaction  $\mathcal{L}_{\mathcal{L}}$ 

使用 SSH 工具来远程访问你的机器。 「Telnet」 Telnet是用来

 $\mathop{\rm Telnet}$ 

## Apache

## Telnet Telnet Telnet Telnet Telnet Telnet  $\mathcal{L}$ telnet-server WWW (HTTP) HTTP

WWW (HTTP) HTTPS HTTPS (SMTP)

fetchmail  $SMTP$ FTP FTP

ISP POP3 IMAP

器间传输文件的协议。如果你打算使你的 FTP 服务器可被公

vsftpd

httpd

 $\blacksquare$ :  $\blacksquare$  images and  $\blacksquare$  images  $\blacksquare$ 

端口,用逗号将它们隔开。 窍门:要在安装完毕后改变你的安

UDP 1234 1234 1234:udp

imap:tcp

 $\mathbf{S}$ hell  $\mathbf{S}$ 

redhat-config-securitylevel

## $100Test$

www.100test.com